## **SIEMENS**

## **HMI Advanced, Time Period in Wizard**

How can a time period in the wizard be used?

A time period can be defined by using the data type "S5Time". A predefined time grid can be specified in bits 12 to 15 of the data word.

## **Example:**

The type "S5Time" is indicated in DB100, e.g. DB100.DBW100. A time basis of one second is predefined in bits 12 and 13.

Definition in the wizard:

Def Var1 = (I///,"Time",,"sec"///"DB100.DBB101")

If the value 5 is entered, the PLC receives the definition of a period of 5 seconds.

A time basis of 10 seconds is indicated in bits 12 and 13.

If the value 5 is entered, the PLC receives the definition of a period of 50 seconds.

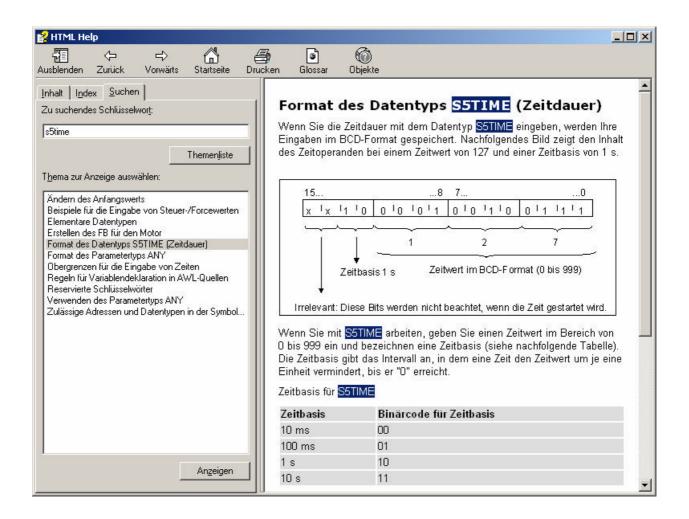